Chapter 1: Setting Up the Environment

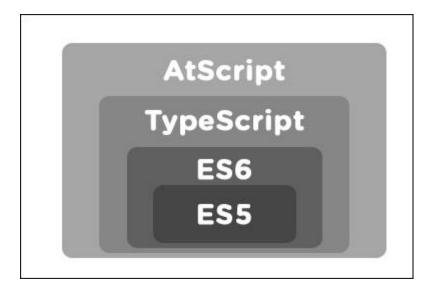

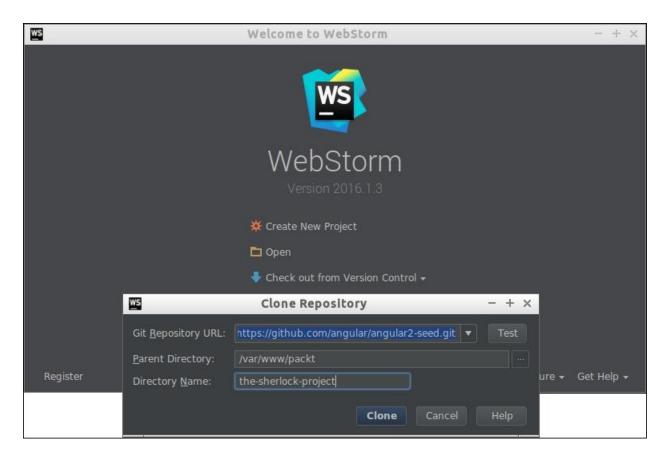

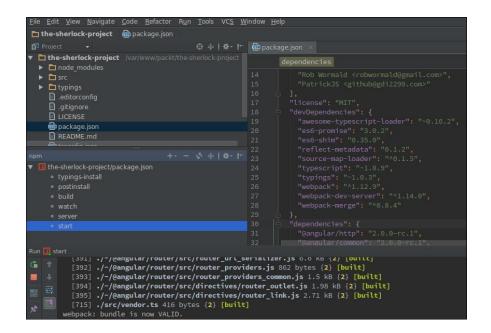

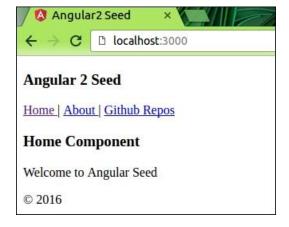

```
Compile TypeScript to JavaScript?

OK No Configure

import {LocationStrategy, HashLocationStrategy} from '@angular/common';

import {bootstrap} from '@angular/platform-browser-dynamic';

import {provide, enableProdMode} from '@angular/core';

import {HTTP_PROVIDERS} from '@angular/http';

import {ROUTER_PROVIDERS} from '@angular/router';
```

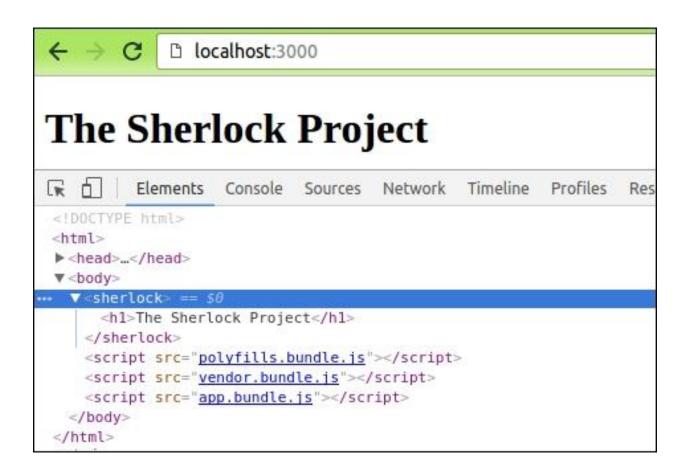

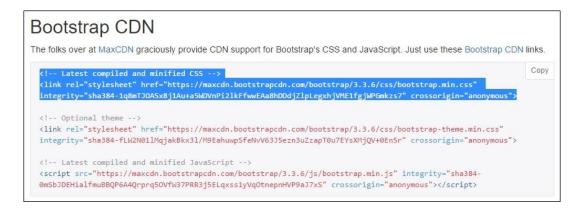

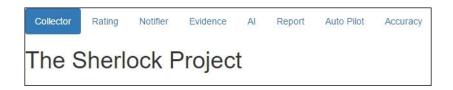

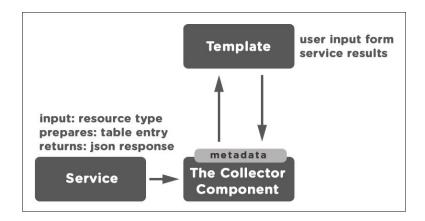

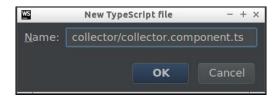

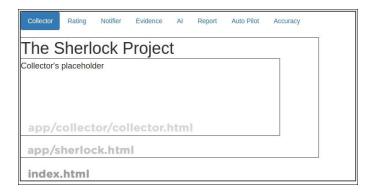

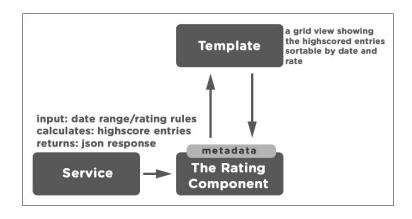

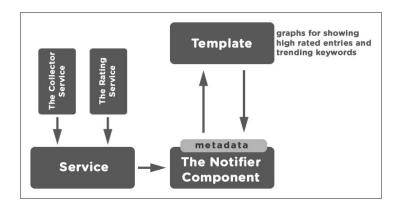

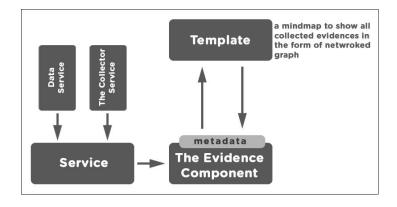

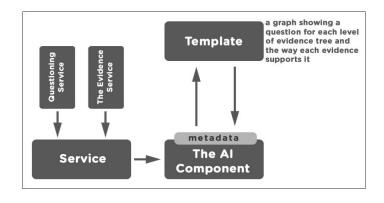

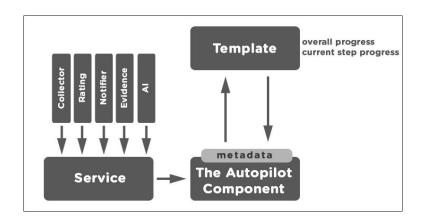

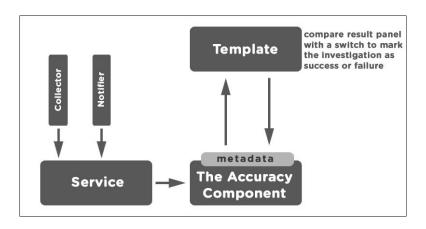

Chapter 3: The Collector Service - Using Controllers to Collect Data

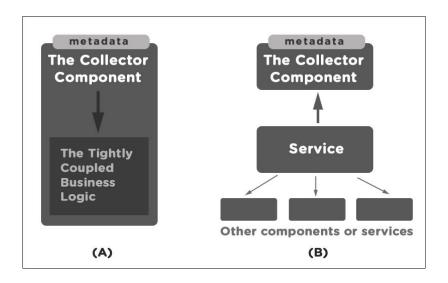

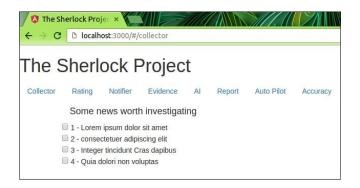

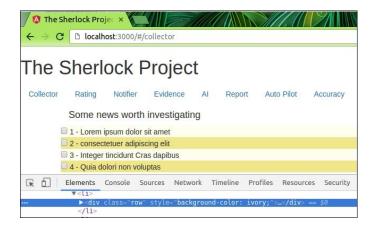

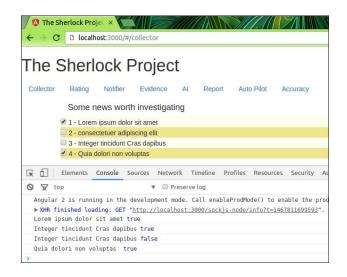

```
county 49,
created: $016-07-06T01:39:09Z",
 lang: "en-US"
 diagnostics: {
      publiclyCallable: "true
    - url: {
          execution-start-time: "1",
execution-stop-time: "313",
execution-time: "312",
                                              parsing JSON file
                                        om/rss/edition.rss?format=xml"
          content: "http://rss
      user-time: "319'
      service-time: 312"
      build-version:
- results:
    sults: {/
- item: [
               title: "Clinton 'extremely careless' but no charges recommended ",
               link: "http://www.cnn.com/2016/07/05/politics/fbi-director-doesnt-reco
```

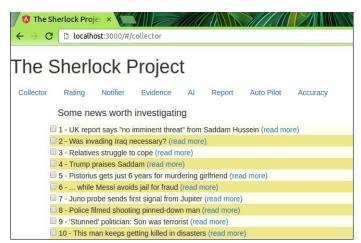

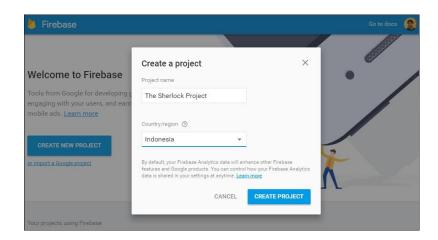

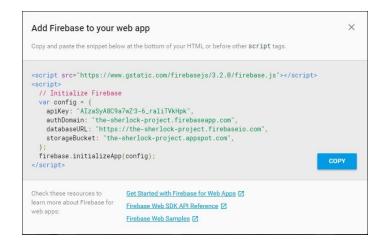

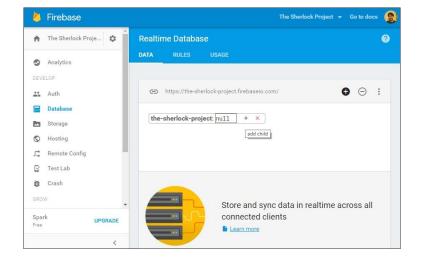

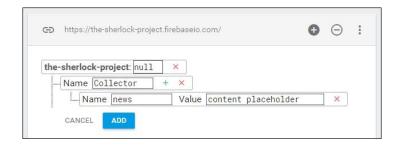

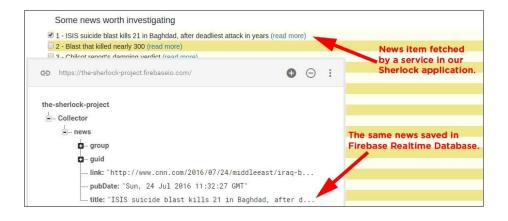

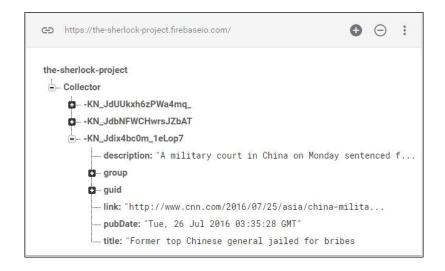

# Chapter 4: The Rating Service - Data Management

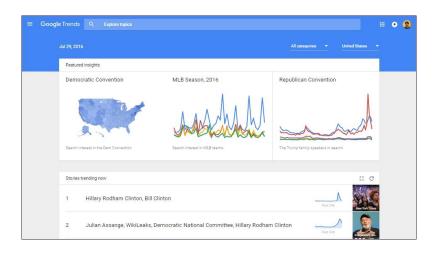

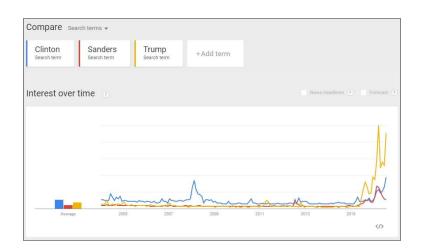

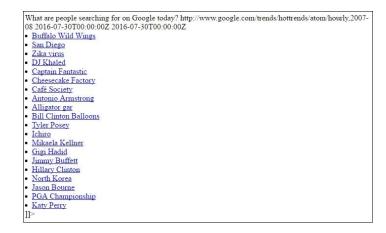

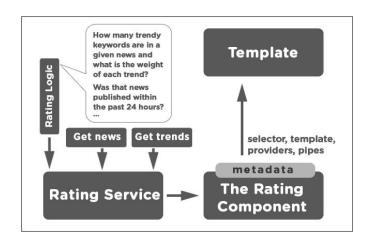

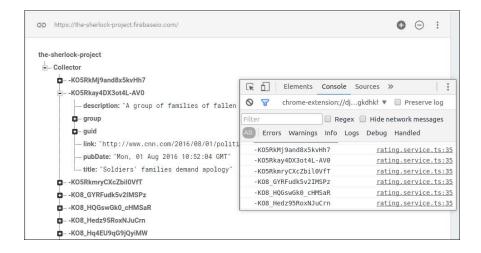

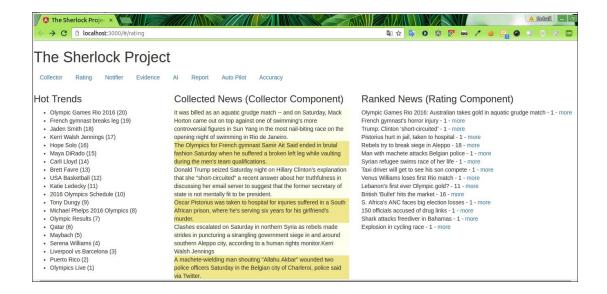

### Ranked News (Rating Component)

Olympic Games Rio 2016: Australian takes gold in aquatic grudge match - 1 - more
French gymnast's horror injury - 1 - more
Trump: Clinton 'short-circuited' - 1 - more
Pistorius hurt in jail, taken to hospital - 1 - more
Rebels try to break siege in Aleppo - 18 - more
Man with machete attacks Belgian police - 1 - more
Syrian refugee swims race of her life - 1 - more
Taxi driver will get to see his son compete - 1 - more
Venus Williams loses first Rio match - 1 - more
Lebanon's first ever Olympic gold? - 11 - more
British 'Bullet' hits the market - 16 - more
S. Africa's ANC faces big election losses - 1 - more
Shark attacks freediver in Bahamas - 1 - more
Explosion in cycling race - 1 - more

#### Ranked News (Rating Component)

Rebels try to break siege in Aleppo - 18 - more British 'Bullet' hits the market - 18 - more Lebanon's first ever Olympic gold? - 14 - more Venus Williams loses first Rio match - 1 - more Olympic Games Rio 2016: Australian takes gold in aquatic grudge match - 1 - more Man with machete attacks Belgian police - 1 - more Syrian refugee swims race of her life - 1 - more Taxi driver will get to see his son compete - 1 - more French gymnast's horror injury - 1 - more Trump: Clinton 'short-circuited' - 1 - more Pistorius hurt in jail, taken to hospital - 1 - more S. Africa's ANC faces big election losses - 1 - more 150 officials accused of drug links - 1 - more Shark attacks freediver in Bahamas - 1 - more Explosion in cycling race - 1 - more Meet the high-tech cops fighting terror - 0 - more Who holds the greatest Olympic record? - 0 - more

# Chapter 5: The Notifier Service - Creating Cron Jobs in Angular

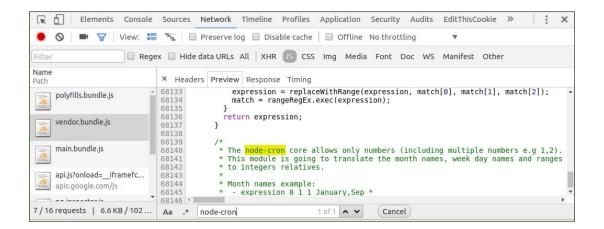

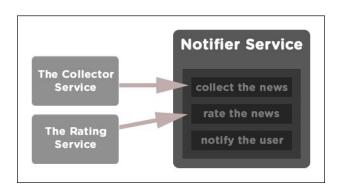

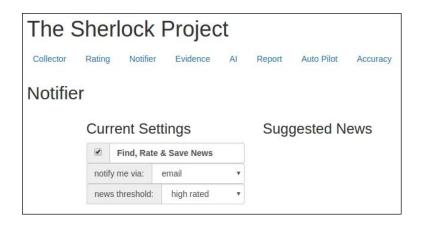

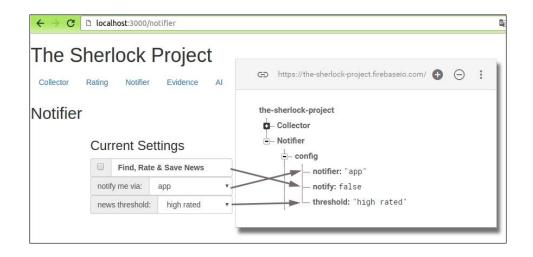

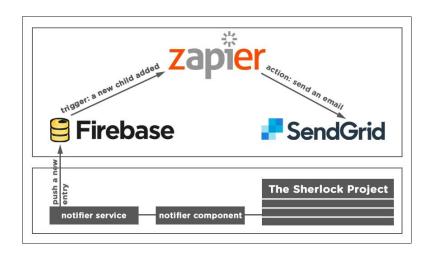

Chapter 6: The Evidence Tree Builder Service - Implementing the Business Logic

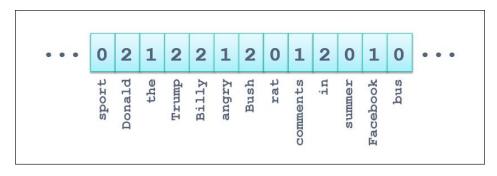

```
- results: {
- body: {
- class: "pg pg-vertical pg-politics pg-leaf pg-article international t-light",
- data-eq-pts: "xsmall: 0, medium: 460, large: 780, full16x9: 1100",
- div: [
- {
- class: "user-msg",
- div: {
- class: "user-msg--container",
- div: [
- {
- ***
```

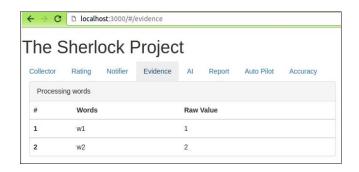

| ne .      | Sherlock I      | rojec    | t  |        |            |          |
|-----------|-----------------|----------|----|--------|------------|----------|
| collector | Rating Notifier | Evidence | AI | Report | Auto Pilot | Accuracy |
| Process   | sing words      |          |    |        |            |          |
| #         | Words           |          |    | Rav    | v Value    |          |
| 1         | the             |          |    | 27     |            |          |
| 2         | of              |          |    | 19     |            |          |
| 3         | to              |          |    | 18     |            |          |
| 4         | and             |          |    | 14     |            |          |
| 5         | Trump           |          |    | 14     |            |          |
| 6         | in              |          |    | 14     |            |          |
| 7         | a               |          |    | 13     |            |          |
| 8         | that            |          |    | 12     |            |          |
| 9         | he              |          |    | 11     |            |          |
| 10        | about           |          |    | 11     |            |          |

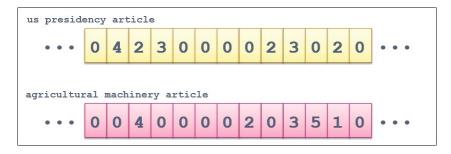

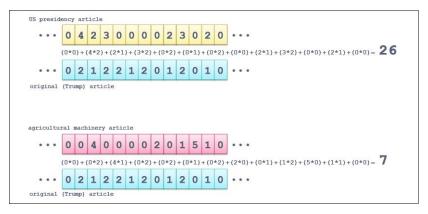

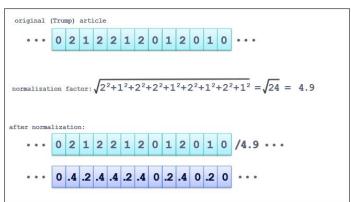

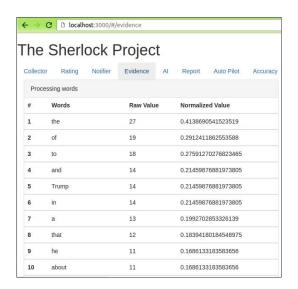

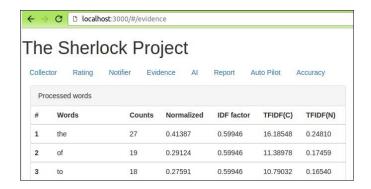

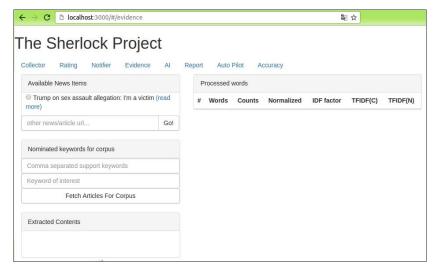

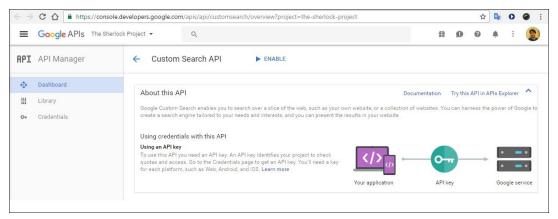

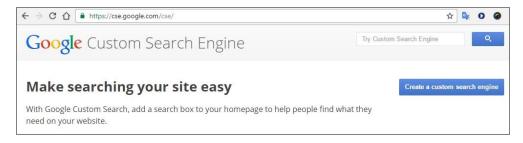

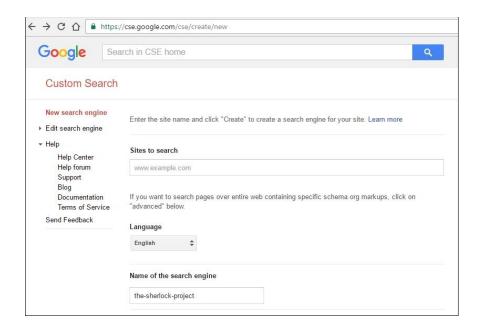

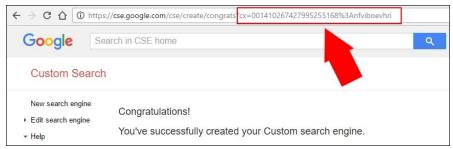

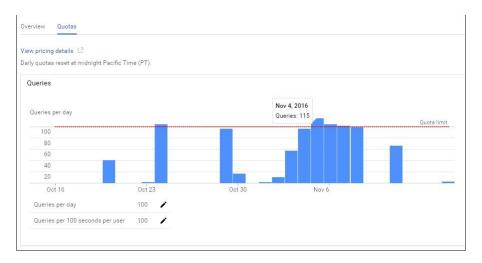

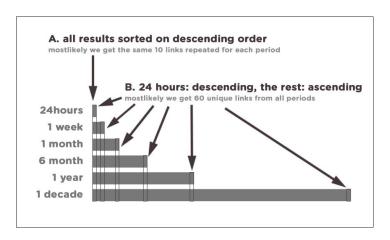

459 FIREBASE WARNING: Exception was thrown by firebase.js:276 user callback. RangeError: Maximum call stack size exceeded at va (http://localhost:3000/main.bundle.js:7999:41) at wa (http://localhost:3000/main.bundle.js:7999:90) at Yg (http://localhost:3000/main.bundle.js:8163:94)

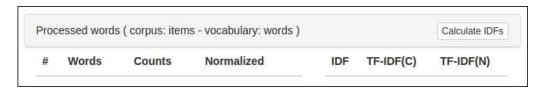

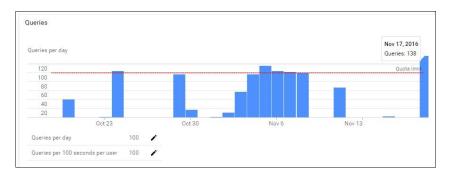

| # | Words | Counts | Normalized | IDF    | TF-IDF(C) | TF-IDF(N) |
|---|-------|--------|------------|--------|-----------|-----------|
| 1 | the   | 59     | 0.5811     | 0.2580 | 15.2209   | 0.1499    |
| 2 | of    | 40     | 0.3940     | 0.2630 | 10.5214   | 0.1036    |
| 3 | and   | 28     | 0.2758     | 0.2630 | 7.3650    | 0.0725    |
| 4 | а     | 23     | 0.2265     | 0.3146 | 7.2350    | 0.0712    |
| 5 | in    | 20     | 0.1970     | 0.3198 | 6.3964    | 0.0630    |
| 6 | water | 17     | 0.1674     | 2.3093 | 39.2586   | 0.3866    |
| 7 | to    | 17     | 0.1674     | 0.2783 | 4.7311    | 0.0466    |
| 8 | on    | 17     | 0.1674     | 0.4521 | 7.6852    | 0.0757    |
| 9 | Mars  | 15     | 0.1477     | 1.2681 | 19.0216   | 0.1873    |

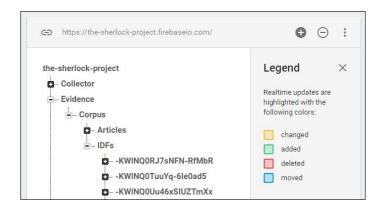

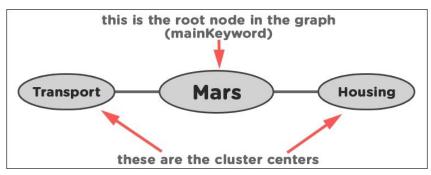

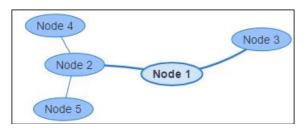

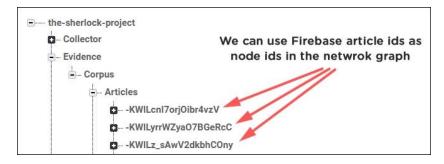

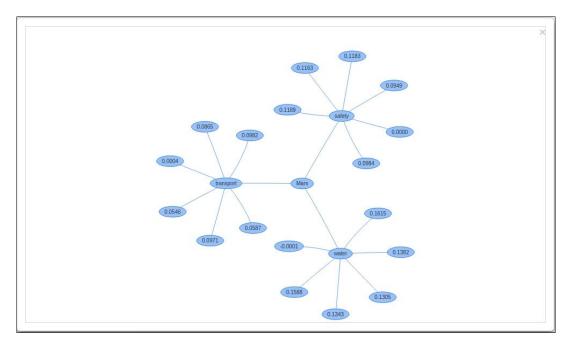

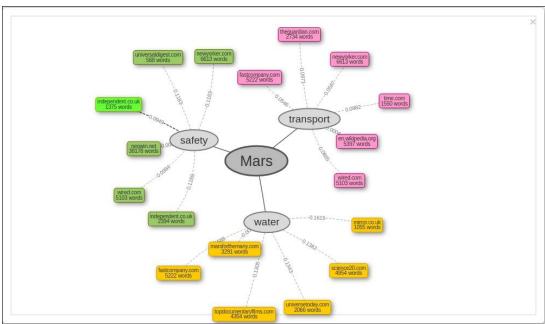

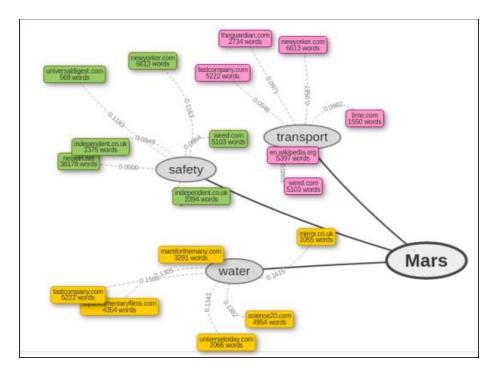

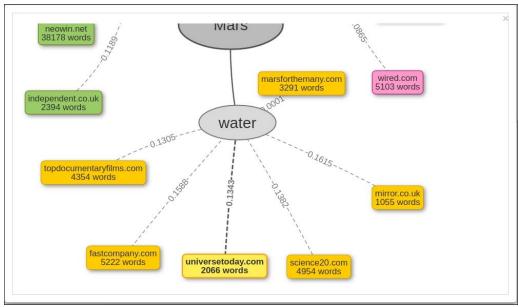

# Chapter 7: The Report Generator Service - Creating Controllers to Set Report Template

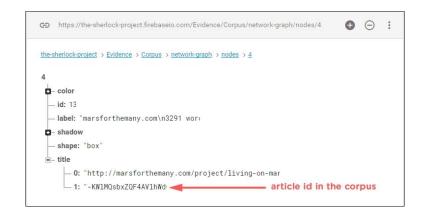

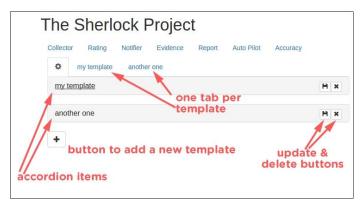

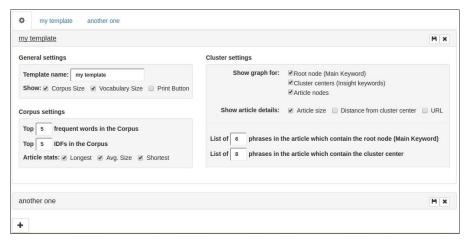

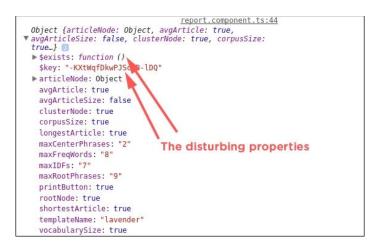

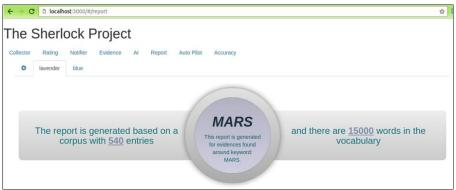

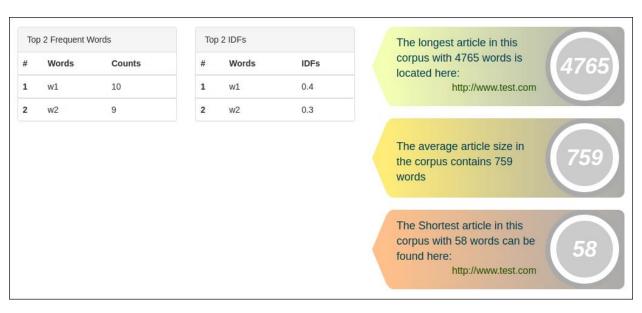

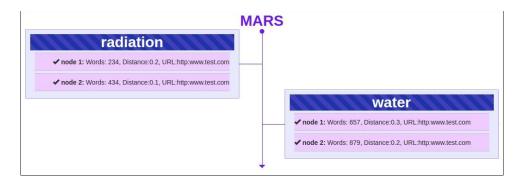

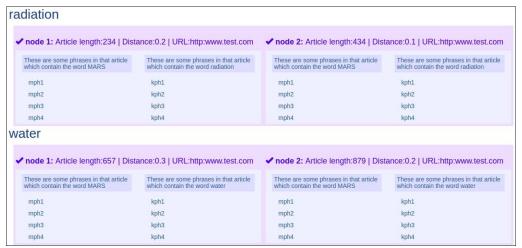

| Corpus  | settings                          |  |
|---------|-----------------------------------|--|
| Тор     | frequent words in the Corpus      |  |
| Тор     | IDFs in the Corpus                |  |
| Article | stats: Longest Avg. Size Shortest |  |

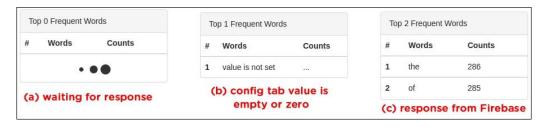

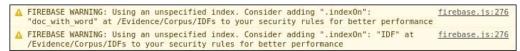

```
Unpublished changes
                                     PUBLISH
                                                        DISCARD
                                                                                 SIMULATOR
             "rules": {
    ".read": true, //"auth != null",
    ".write": true,
    "Notifier" : {
 2 +
 3
 4
 5 +
 6 +
7 +
                    "rated-news": {
    ".indexOn": ["rank"]
 8
               },
"Evidence" : {
"Corpus": {
"IDFs": {
 9
10 +
11 +
12 +
13 +
                          ".indexOn": ["doc_with_word", "IDF"]
14
                     },
"Articles": {
   ".indexOn": ["bag_of_words|"]
15 +
16 +
17
18
19
20
             }
21
```

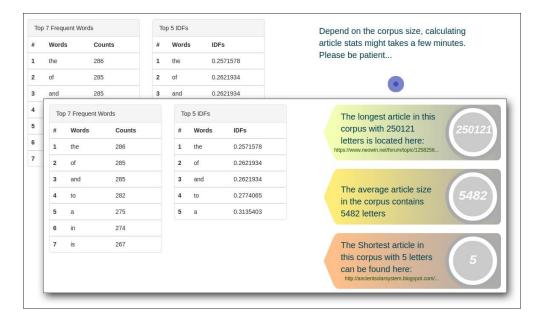

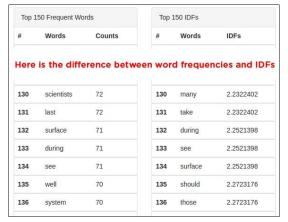

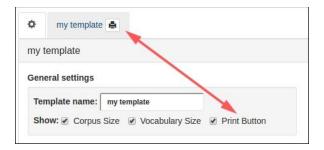

### Chapter 8: The Accuracy Manager Service - Putting It All Together

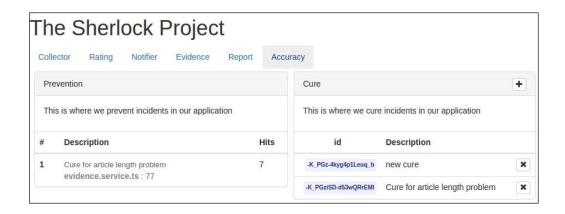

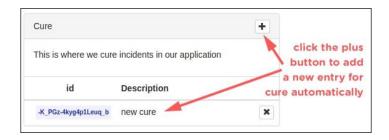

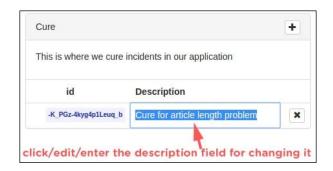

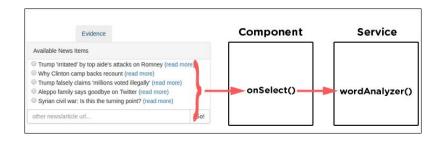

| Nominated keywords for corpus |  |
|-------------------------------|--|
| water,radiation,transport     |  |
| Mars                          |  |
| Fetch Articles For Corpus     |  |

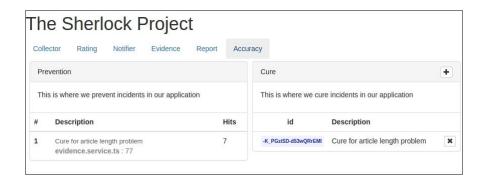

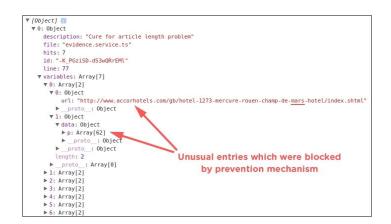

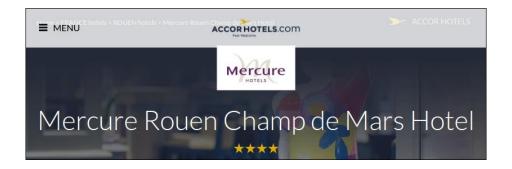